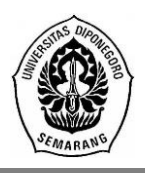

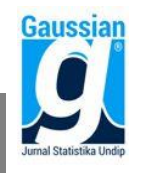

## **PEMODELAN DATA KEMISKINAN PROVINSI JAWA TENGAH MENGGUNAKAN** *FIXED EFFECT SPATIAL DURBIN MODEL*

**Siska Alvitiani<sup>1</sup> , Hasbi Yasin<sup>2</sup> , Moch. Abdul Mukid<sup>3</sup>** 1,2,3 Departemen Statistika FSM Universitas Diponegoro [Hasbiyasin17@gmail.com](mailto:Hasbiyasin17@gmail.com)

#### **ABSTRACT**

Based on data from the Central Statistics Agency, Central Java has 4,20 million people (12,23%) poor population in 2017 with Rp333.224,00 per capita per month poverty line. So, Central Java has got the second rank after East Java as the province which has the highest poor population in indonesia in 2017. In this research use the fixed effects spatial durbin model method for modeling poor population in each city in Central Java at 2014- 2017. The spatial durbin model is a spatial regression model which contains a spatial dependence on dependent variable and independent variable. If the spatial dependence on dependent variable or independent variables is ignored, the resulting coefficient estimator will be biased and inconsistent. The fixed effect is one of the panel data regression models which assumes a different intercept value at each observation but fixed at each time, and slope coefficient is constant. The advantage of using fixed effects in spatial panel data regression is able to know the different characteristics in each region. The dependent variable used is poor population in each city in Central Java, and the independent variable is Minimum Wage, Life Expectancy, School Participation Rate 16-18 Years, Expected Years of Schooling, Total Population, and Per Capita Expenditure. The results of the analysis shows that the fixed effects spatial durbin model is significant and can be used. The variables that significantly affect the model are the Life Expectancy and Expected Years of Schooling, and the coefficient of determination  $(R^2)$  is 99.95%.

**Keywords**: Poverty, Spatial, Panel Data, Fixed Effects Spatial Durbin Model

## **1. PENDAHULUAN**

Kemiskinan merupakan salah satu permasalahan yang harus dihadapi dan menjadi perhatian di setiap negara. Masalah kemiskinan dipandang sebagai ketidakmampuan dari sisi ekonomi untuk memenuhi kebutuhan dasar makanan dan bukan makanan yang diukur dari sisi pengeluaran. Penduduk yang memiliki rata-rata pengeluaran per kapita per bulan di bawah garis kemiskinan dapat disebut sebagai penduduk miskin. Berdasarkan data dari Badan Pusat Statistik (BPS) tahun 2017, jumlah penduduk miskin di Indonesia pada tahun 2017 mencapai 26,58 juta jiwa (10,12 persen), sedangkan untuk Provinsi Jawa Tengah mencapai 4,20 juta jiwa (12,23 persen) dengan garis kemiskinan sebesar Rp333.224,00 per kapita per bulan. Angka jumlah penduduk miskin di Jawa Tengah tersebut cukup tinggi hingga menjadikan Jawa Tengah menempati peringkat kedua setelah Jawa Timur sebagai provinsi yang memiliki jumlah penduduk miskin terbesar di Indonesia pada tahun 2017.

Permasalahan kemiskinan di suatu daerah tidak hanya dipengaruhi oleh faktorfaktor kemiskinan di daerah tersebut, tetapi juga dapat dipengaruhi oleh kemiskinan di daerah lain sehingga kasus kemiskinan dapat dikaji dengan spasial data panel. Mengabaikan pengaruh spasial pada variabel dependen atau variabel independen, sama halnya menghilangkan satu atau lebih variabel independen yang nyata terhadap model<sup>[9]</sup>. Hal ini mengakibatkan penduga koefisien yang dihasilkan akan bias dan tidak konsisten. Kasus khusus dari spasial autoregresif adalah model spasial durbin yang merupakan model spasial yang mengakomodir adanya ketergantungan spasial pada variabel dependen dan variabel independen<sup>[1]</sup>.

Data yang memiliki keterkaitan antar wilayah dan memiliki beberapa periode (waktu) di dalamnya dapat dimodelkan dengan menggunakan regresi spasial data panel. Dalam regresi data panel dapat dilakukan dengan tiga pendekatan, yaitu *common effect*, *fixed effect*, dan *random effect*. Model *fixed effect* memiliki kelebihan yaitu dapat mengetahui adanya perbedaan karakteristik dalam setiap individu, sedangkan model spasial durbin dapat menjelaskan adanya ketergantungan spasial yang tidak hanya pada variabel dependen tapi juga pada variabel independen. Sehingga penelitian ini, difokuskan untuk memodelkan kasus kemiskinan yaitu Jumlah Penduduk Miskin dari 35 Kabupaten/Kota di Provinsi Jawa Tengah tahun 2014 s.d 2017 untuk mengidentifikasi faktor-faktor apa saja yang dapat mempengaruhi Jumlah Penduduk Miskin dengan menggunakan metode regresi spasial data panel yaitu Model Spasial Durbin dengan *Fixed Effect* (*Fixed Effect Spatial Durbin Model*).

#### **2. TINJAUAN PUSTAKA**

### **2.1 Regresi Data Panel**

Regresi data panel adalah regresi yang didasarkan pada data panel untuk mengamati hubungan antara satu variabel dengan satu atau lebih variabel independen. Model umum regresi data panel sebagai berikut<sup>[2]</sup>:

$$
y_{it} = \mathbf{X}_{it} \boldsymbol{\beta} + \mu_i + \varepsilon_{it}
$$
 (1)

dengan:

yit = variabel dependen lokasi ke-*i* pada waktu ke-*t*

- $X_{it}$  = matriks variabel independen (nxk) pada lokasi ke-*i* pada waktu ke-*t*
- $\beta$  = vektor koefisien parameter berukuran kx1
- $\mu_i$  = pengaruh individu ke-*i* (intersep)
- εit = residual pengamatan ke-*i* pada waktu ke-*t*
- $i =$  indeks pada dimensi *cross-section*,  $i = 1, 2, ..., n$
- $t =$  indeks pada dimensi waktu,  $t = 1, 2, ..., T$
- n = banyaknya unit *cross-section*
- k = banyaknya variabel independen  $(p = 1, 2, 3, ..., k)$

Model regresi data panel dapat dilakukan dengan tiga pendekatan, yaitu *Common Effect Model, Fixed Effect Model,* dan *Random Effect Model*[2] .

- 1. Model Gabungan (*Common Effect Model*) *Common Effect Model* merupakan salah satu model data panel yang mengabaikan pengaruh *cross section* dan *time series*. Model CEM dinyatakan sebagai berikut:
- $y_{it} = X_{it} \beta + \mu + \varepsilon_{it}$  ; *i* = 1, 2, ..., n ; *t* = 1, 2, ..., T (2) 2. Model Pengaruh Tetap (*Fixed Effect Model*) *Fixed Effect Model* mengasumsikan koefisien slope konstan, namun koefisien intersep berbeda tiap individu. Model FEM dinyatakan sebagai berikut:

$$
y_{it} = X_{it} \beta + \mu_i + \varepsilon_{it} \qquad ; i = 1, 2, ..., n \; ; t = 1, 2, ..., T \tag{3}
$$

3. Model Pengaruh Acak (*Random Effect Model*) Pada *Random Effect Model* perbedaan antar individu diakomodasi lewat eror, atau disebut dengan *Error Component Model*. Model REM dinyatakan sebagai berikut:

$$
y_{it} = X_{it}\beta + \mu_i + \varepsilon_{it} \qquad ; i = 1, 2, ..., n \; ; t = 1, 2, ..., T \tag{4}
$$

### **2.2 Pemilihan Model Regresi Data Panel**

### 1. Uji Chow

Uji Chow dilakukan untuk memilih model *Common Effect* atau model *Fixed Effect*  yang akan digunakan. Hipotesis uji Chow adalah sebagai berikut<sup>[2]</sup>:

H<sub>0</sub>:  $\mu_1 = \mu_2 = \mu_3 = ... = \mu_n = \mu$  (model CEM) H<sub>1</sub>: minimal terdapat satu  $\mu_i \neq \mu_j$ ,  $i \neq j$ ; i,j = 1, 2, ..., n (model FEM) Statistk uji:

$$
F_{hitung} = \frac{(JKG_{CEM} - JKG_{FEM})/(n-1)}{JKG_{FEM}/(nT - n - k)}
$$
(5)

Dengan: *JKGCEM* = jumlah kuadrat galat hasil pendugaan model *Common Effect JKGFEM* = jumlah kuadrat galat hasil pendugaan model *Fixed Effect* Kriteria uji: Tolak H<sup>0</sup> jika *Fhitung* > *F(n-1),(nT-n-k)*

2. Uji Hausman

Uji Hausman dilakukan untuk memilih model *Random Effect* atau model *Fixed Effect*  yang akan digunakan. Hipotesis uji Hausman adalah sebagai berikut<sup>[2]</sup>: H0: Model *Random Effect* (REM) H1: Model *Fixed Effect* (FEM) Statistik uji:  $\chi^2_{hitung} = \hat{\mathbf{q}}'[var(\hat{\mathbf{q}})]^{-1}\hat{\mathbf{q}}$  (6)

Dengan:  $\hat{\mathbf{q}} = \hat{\mathbf{\beta}}_{\text{FEM}} - \hat{\mathbf{\beta}}_{\text{REM}}$ ;  $var(\hat{\mathbf{q}}) = \hat{\sigma}_{FE}^2 (X'QX)^{-1} - \hat{\sigma}_{RE}^2 (X'\Omega^{-1}X)^{-1}$  $\widehat{\beta}_{\rm FEM}$ = vektor koefisien variabel penjelas dari model pengaruh tetap  $\widehat{\beta}_{\mathrm{REM}}$  = vektor koefisien variabel penjelas dari model pengaruh acak Kriteria uji: Tolak H<sub>0</sub> jika  $\chi^2_{hitung} > \chi^2_{(\boldsymbol{k},\boldsymbol{\alpha})}$  atau jika *p-value* <  $\alpha$ 

## 3. Uji Breusch Pagan (*Lagrange Multiplier*)

Uji Breusch Pagan dilakukan untuk memilih model *Random Effect* atau model *Common Effect* yang akan digunakan. Hipotesis untuk uji BP adalah sebagai berikut<sup>[6]</sup>: H<sub>0</sub>:  $\sigma_v^2 = 0$  (model CEM) H<sub>1</sub>:  $\sigma_v^2 \neq 0$  (model REM)

Statistik uji:

$$
LM = \frac{nT}{2(T-1)} \left[ \frac{\sum_{i=1}^{n} (\sum_{t=1}^{T} \varepsilon_{it})^2}{\sum_{i=1}^{n} \sum_{t=1}^{T} \varepsilon_{it}^2} - 1 \right]^2
$$
 (7)

 $i = 1, 2, ..., n$ ;  $t = 1, 2, ..., T$ .  $n =$  jumlah individu ; T = jumlah periode waktu  $\varepsilon_{it}$  = residual amatan ke-*i* pada periode waktu ke-*t* Kriteria uji: Tolak H<sub>0</sub> jika *LM* >  $\chi^2_{\alpha,1}$ 

## **2.3 Matriks Pembobot Spasial**

Dalam pemodelan regresi spasial dibutuhkan pembobot yang disebut dengan matriks pembobot spasial. Cara memperoleh matriks pembobot spasial (**W**) yaitu dengan menggunakan informasi jarak dari ketetanggaan, atau kedekatan antara wilayah satu dengan wilayah yang lain. Ada 6 macam tipe pembobotan spasial sebagai berikut<sup>[8]</sup>:

- 1. *Linear Contiguity* (Persinggungan tepi): mendefinisikan *wij* = 1 untuk wilayah yang berada di tepi kiri maupun kanan wilayah yang menjadi perhatian, *wij* = 0 untuk wilayah lainnya.
- 2. *Rook Contiguity* (Persinggungan Sisi): mendefinisikan *wij* = 1 untuk wilayah yang bersinggungan sisi dengan wilayah yang menjadi perhatian,  $w_{ij} = 0$  untuk wilayah lainnya.
- 3. *Bishop Contiguity* (Persinggungan Sudut): mendefinisikan *wij* = 1 untuk wilayah yang titik sudutnya bertemu dengan sudut wilayah yang menjadi perhatian dan *wij* = 0 untuk wilayah lainnya.
- 4. *Double Linear Contiguity* (Persinggungan dua tepi): mendefinisikan *wij* = 1 untuk dua *entities* yang berada di sisi kiri atau kanan wilayah yang menjadi perhatian dan *wij* = 0 untuk wilayah lainnya.
- 5. *Double Rook Contiguity* (Persinggungan dua sisi): mendefinisikan *wij* = 1 untuk dua *entities* yang berada di sisi kiri, kanan, utara, dan selatan wilayah yang menjadi perhatian dan *wij* = 0 untuk wilayah lainnya.
- 6. *Queen Contiguity* (Persinggungan sisi-sudut): mendefinisikan *wij* = 1 untuk *entities* yang bersinggungan sisi atau titik sudutnya bertemu dengan wilayah yang menjadi perhatian dan  $w_{ii} = 0$  untuk wilayah lainnya.

Dalam penelitian ini menggunakan pembobot *queen contiguity* karena matriks pembobot ini mensyaratkan adanya pengelompokan wilayah yang memiliki persinggungan sisi dan sudut dari wilayah tersebut. Mengingat Provinsi Jawa Tengah memiliki wilayah persinggungan baik sisi maupun sudut, maka digunakan pembobot *queen contiguity.*

#### **2.4 Uji Moran's I**

Untuk mengetahui apakah ada autokorelasi atau ketergantungan spasial antar lokasi maka dilakukan uji autokorelasi spasial dengan menggunakan metode *Moran's I* dengan hipotesis sebagai berikut $[5]$ :

H0: Tidak ada autokorelasi spasial antar lokasi H1: Ada autokorelasi spasial antar lokasi Statistik uji:

$$
Z_{hitung} = \frac{I - E(I)}{\sqrt{var(I)}}
$$
\n(8)

dimana:

$$
I = \frac{\sum_{i=1}^{n} \sum_{j=1}^{n} w_{ij}c_{ij}}{s^2 \sum_{i=1}^{n} \sum_{j=1}^{n} w_{ij}}
$$
  
\n
$$
E(I) = I_0 = -\frac{1}{n-1}
$$
  
\n
$$
var(I) = \frac{n^2 S_1 - nS_2 + 3S_0^2}{(n^2 - 1)S_0^2} - [E(I)]^2
$$
  
\n
$$
S_1 = \frac{1}{2} \sum_{i=1}^{n} (w_{ij} + w_{ji})^2
$$
  
\n
$$
S_2 = \sum_{i=1}^{n} (w_{ij} - \bar{x})
$$
  
\n
$$
W_{i0} = \sum_{j=1}^{n} w_{ij}
$$
  
\n
$$
W_{0i} = \sum_{j=1}^{n} w_{ij}
$$
  
\n
$$
W_{0i} = \sum_{j=1}^{n} w_{ij}
$$
  
\n
$$
W_{0i} = \sum_{j=1}^{n} w_{ij}
$$

Kriteria uji: H<sub>0</sub> ditolak jika  $|Z_{hituna}| > Z_{\alpha/2}$ 

#### **2.5 Regresi Spasial**

Model umum regresi spasial yang mencakup *Spatial Autoregressive* (SAR) dan *Spatial Error* (SEM) dapat dituliskan sebagai berikut<sup>[8]</sup>:

$$
y = \rho Wy + X\beta + u
$$
  
 
$$
u = \lambda Wu + \epsilon
$$
 (9)

dengan:

 $\mathbf{v}$  = vektor variabel dependen berukuran nx1

- $X =$  matriks variabel independen berukuran nxk
- $\beta$  = vektor koefisien parameter regresi berukuran kx1
- $\rho$  = koefisien parameter spasial lag pada regresi spasial
- $\lambda$  = koefisien parameter spasial error pada regresi spasial
- $\mathbf{u}$  = vektor error yang mempunyai efek spasial berukuran nx1
- **ε** = vektor error berukuran nx1
- $W =$  matriks pembobot spasial berukuran nxn

### **2.6 Model Spasial Durbin (SDM)**

Model Spasial Durbin (SDM) merupakan kasus khusus dari model *Spatial Autoregressive* (SAR), yang mana model SDM memasukkan spasial lag pada variabel dependen dan juga pada variabel independen. Model spasial durbin sebagai berikut<sup>[9]</sup>:

 $y = \rho W y + \alpha \mathbf{1}_n + X \beta + W X \theta + \varepsilon \quad ; \, \varepsilon \sim N(0, \sigma^2)$ )(14) atau dapat dituliskan sebagai berikut:

$$
y = \rho Wy + Z\delta + \epsilon
$$

dengan:

 $Z = \begin{bmatrix} 1_n & X & WX \end{bmatrix}$ α

**δ =** [

 $\boldsymbol{\theta}$  $\rho$  = koefisien parameter spasial lag variabel dependen

 $\alpha$  = parameter konstan

β

]

- **β =** vektor parameter regresi berukuran kx1
- **θ =** vektor parameter spasial lag variabel independen berukuran kx1

### **2.7 Model Spasial Data Panel**

Persamaan model spasial data panel sebagai berikut<sup>[4]</sup>:

$$
y_{it} = \mathbf{x}_{it} \boldsymbol{\beta} + \mu_i + \varepsilon_{it} \tag{15}
$$

dengan:

yit = variabel dependen pada unit ke-*i* dan waktu ke-*t*

- $x_{it}$  = vektor (1xk) untuk variabel independen pada unit ke-*i* dan waktu ke-*t*
- $i =$  indeks pada dimensi *cross-section* (unit-unit spasial),  $i = 1, 2, ..., n$
- $t =$  indeks pada dimensi waktu (periode waktu),  $t = 1, 2, ..., T$
- $\beta$  = vektor (kx1) koefisien untuk parameter dari variabel independen
- µ<sup>i</sup> = efek spesifik spasial pada unit ke-*i*

 $\varepsilon_{it}$  = residual pada unit ke-*i* dan waktu ke-*t* 

#### **2.8 Model** *Fixed Effect Spatial Durbin*

Model *fixed effect spatial durbin* dinyatakan pada persamaan sebagai berikut<sup>[4]</sup>:

$$
y_{it} = \rho \sum_{j=1}^{n} w_{ij} y_{jt} + x_{it} \beta + \sum_{j=1}^{n} w_{ij} x_{jt} \theta + \mu_i + \varepsilon_{it}
$$
  
\n
$$
y = \rho(I_T \otimes W)y + X\beta + (I_T \otimes W)X\theta + (\iota_T \otimes I_N)\mu + \varepsilon
$$
  
\n
$$
y = \rho(I_T \otimes W)y + Z\gamma + (\iota_T \otimes I_N)\mu + \varepsilon
$$
\n(16)

dimana:

yit = variabel dependen pada unit ke-*i* dan tahun ke-*t*

 $\rho$  = koefisien parameter spasial lag pada variabel dependen

- $w_{ii}$  = pembobot spasial pada unit ke *i* dan *j*
- $\mathbf{x}_{it}$  = vektor (1xk) untuk variabel independen pada unit ke-*i* dan waktu ke-*t*
- $\beta$  = vektor (kx1) koefisien parameter dari variabel independen
- $\theta$  = vektor (kx1) koefisien parameter spasial lag pada variabel independen
- µ<sup>i</sup> = efek spesifik spasial pada unit ke-*i*

 $\varepsilon_{\text{it}} \sim \text{iid } N(0, \sigma^2)$ 

## **Estimasi Parameter Model** *Fixed Effect Spatial Durbin*

Fungsi *log-likelihood* model *fixed effect spatial durbin* adalah sebagai berikut: Ln  $L = -\frac{nT}{2}$  $\frac{d^{2} \Sigma}{2} Ln(2\pi\sigma^{2}) + TLn|(\mathbf{I}_{N} - \rho \mathbf{W})| - \frac{1}{2\sigma^{2}} \sum_{i=1}^{n} \sum_{t=1}^{T} (y_{it} - \rho \sum_{j=1}^{n} w_{ij} y_{ijt} - \mathbf{z}_{it} \mathbf{\gamma} - \mu_{i})^{2}$  (17) Taksiran-taksiran untuk parameter model *fixed effect spatial durbin* dengan menggunakan metode *Maximum Likelihood* adalah sebagai berikut:

$$
\hat{\mu}_i = \frac{1}{T} \sum_{t=1}^T (y_{it} - \rho \sum_{j=1}^n w_{ij} y_{ijt} - Z\gamma)
$$
\n(18)

$$
\hat{\sigma}^2 = \frac{1}{nT} \sum_{i=1}^n \sum_{t=1}^T \varepsilon_{it}^{*2} = \frac{(\varepsilon^*)' \varepsilon^*}{nT}
$$
\n(19)

Dengan: 
$$
\varepsilon^* = y^* - \rho W_{NT}y^* - Z^* \gamma
$$
;  $\varepsilon^* = y^* - \rho (I_T \otimes W)y^* - Z^* \gamma$ ;  $y^* = Qy$ ;  $Z^* = QZ$ ;

$$
\mathbf{Q} = \mathbf{I}_{NT} - \frac{1}{T} \text{tr}(\text{tr})' \otimes \mathbf{I}_N
$$
\n
$$
\hat{\mathbf{Y}} = ((\mathbf{Z}^*)' \mathbf{Z}^*)^{-1} (\mathbf{Z}^*)' \mathbf{y}^* - ((\mathbf{Z}^*)' \mathbf{Z}^*)^{-1} (\mathbf{Z}^*)' \rho (\mathbf{I}_T \otimes \mathbf{W}) \mathbf{y}^*
$$
\n
$$
\text{Estimesi parameter } \rho \text{, diperoleh dengan mensubstitusikan parameter } \hat{\sigma}^2 \text{ dan } \hat{\mathbf{Y}} \text{ ke dalam}
$$
\n
$$
(20)
$$

Estimasi parameter  $\rho$  diperoleh dengan mensubstitusikan parameter  $\hat{\sigma}^2$  dan  $\hat{\gamma}$  ke dalam fungsi *log-likelihood* serta menggunakan prosedur numerik dengan persamaan berikut:  $nT$ 

$$
Ln L = C - \frac{n}{2} Ln((\varepsilon_0^* - \rho \varepsilon_1^*)'(\varepsilon_0^* - \rho \varepsilon_1^*)) + TLn|(I_N - \rho W)|
$$
\n(21)

#### **2.9 Uji** *Likelihood Ratio*

*Likelihood Ratio Test* digunakan untuk mengetahui apakah model spasial *fixed effect*  signifikan dan dapat digunakan. Hipotesis untuk uji *Likelihood Ratio* sebagai berikut<sup>[4]</sup>:

H<sub>0</sub>:  $\mu_1 = \mu_2 = ... = \mu_n = \mu$  (spasial *fixed effect* setiap wilayah sama)

H<sub>1</sub>: paling tidak ada satu  $\mu_i \neq \mu_i$ , dimana  $i \neq j$ ;  $i, j = 1, 2, ..., n$ 

Statistik uji: Statistik uji yang digunakan adalah -2s, dimana s adalah selisih antara *loglikelihood* dari model *restricted* (model spasial global) dan model *unrestricted* (model spasial *fixed effect*). Uji LR mempunyai distribusi *chi-square* (*χ* 2 ) dengan derajat bebas n-1. Kriteria uji: H<sub>0</sub> ditolak jika -2s >  $\chi^2$ <sub>(α, n-1)</sub>

#### **2.10 Uji Signifikansi Parameter (Uji t)**

Uji signifikansi parameter digunakan untuk mengetahui besar pengaruh masingmasing variabel independen terhadap variabel dependen, hipotesisnya sebagai berikut<sup>[7]</sup>:

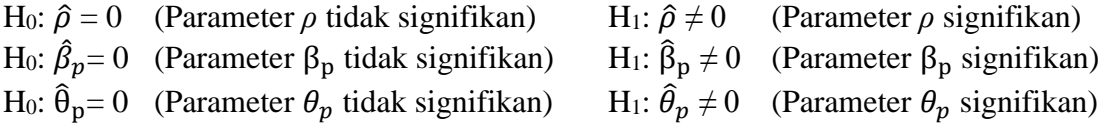

Statistik uji:

$$
t_{\hat{\rho}} = \frac{\hat{\rho}}{se(\hat{\rho})}, \quad t_{\hat{\beta}_p} = \frac{\hat{\beta}_p}{se(\hat{\beta}_p)}, \quad t_{\hat{\theta}_p} = \frac{\hat{\theta}_p}{se(\hat{\theta}_p)}
$$
(22)  
Kriteria uji: Tolak H<sub>0</sub> jika nilai  $|t_{hitung}| > t_{\alpha/2, n-k-1}$ 

#### **2.11 Ukuran Kebaikan Model**

Pengukuran kriteria kebaikan model dilakukan dengan mengukur koefisien determinasi ( $\mathbb{R}^2$ ). Perhitungan  $\mathbb{R}^2$  menggunakan persamaan berikut<sup>[4]</sup>:

$$
R^{2} = 1 - \frac{\tilde{e}'\tilde{e}}{(Y-\tilde{Y})'(Y-\tilde{Y})}
$$
  

$$
\tilde{e} = y - \hat{\rho}(I_{T}\otimes W)y - Z\hat{\gamma} - (\iota_{T}\otimes I_{N})\hat{\mu}
$$
 (23)

 $\overline{Y}$  menunjukkan rata-rata keseluruhan variabel dependen dalam sampel dan  $\tilde{e}$  adalah jumlah kuadrat residual model. Nilai  $R^2$  mengabaikan keragaman yang dijelaskan oleh pengaruh tetap objek spasial.

#### **2.12 Uji Asumsi**

#### **2.12.1 Asumsi Normalitas**

Untuk menguji residual berdistribusi normal dapat digunakan uji Kolmogorov-Smirnov dengan hipotesis sebagai berikut $[3]$ :

H<sub>0</sub>:  $F(x) = F_0(x)$  atau residual berdistribusi normal

H<sub>1</sub>:  $F(x) \neq F_0(x)$  atau residual tidak berdistribusi normal

Statistik uji:

$$
D = \sup |S(x) - F_0(x)| \tag{24}
$$

dengan :

 $D =$  nilai statistik uji Kolmogorov-Smirnov

 $S(x) =$  distribusi kumulatif teramati

 $F<sub>0</sub>(x) =$  distribusi kumulatif yang dihipotesiskan

Kriteria uji: Tolak H<sub>0</sub> jika nilai  $D > D_{(1-\alpha)}$  atau *p-value* <  $\alpha$ , dimana  $D_{(1-\alpha)}$  merupakan kuantil 1- α pada tabel Kolmogorov-Smirnov dua sisi.

#### **2.12.2 Asumsi Non-Multikolinieritas**

Cara yang digunakan untuk mengetahui adanya multikolinieritas yaitu dengan menggunakan *Variance Inflation Factor* (VIF). Nilai VIF diperoleh dengan rumus:

$$
VIF_p = \frac{1}{1 - R_p^2} \tag{25}
$$

 $R_p^2$  adalah koefisien determinasi variabel independen ke-*p* terhadap variabel independen lainnya di mana *p* = 1, 2, 3, ..., k. Jika nilai VIF*<sup>p</sup>* yang cukup tinggi yaitu lebih dari 10, maka dapat disimpulkan bahwa terjadi multikolinieritas pada variabel independen ke-*p* [10] .

### **2.12.3 Non-Autokorelasi**

Untuk mendeteksi adanya autokorelasi antar residual atau tidak, digunakan pengujian metode *Durbin-Watson*[7] . dengan hipotesis sebagai berikut:

H0: Tidak ada autokorelasi antar residual

H1: Ada autokorelasi antar residual

Statistik uji:

$$
d = \frac{\sum_{t=2}^{t=N} (e_t - e_{t-1})^2}{\sum_{t=1}^{t=N} e_t^2}
$$
 (26)

Kriteria uji:

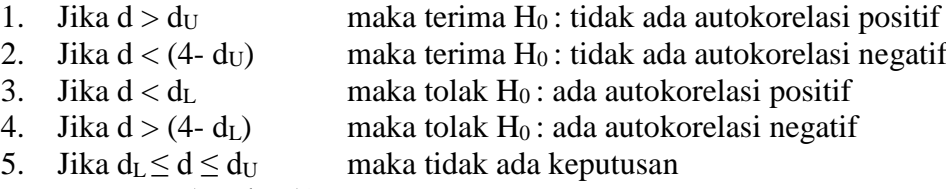

6. Jika  $(4-d_U) \leq d \leq (4-d_U)$  maka tidak ada keputusan

d<sup>U</sup> adalah batas atas dan dL adalah batas bawah yang diperoleh dari tabel *Durbin-Watson*.

#### **2.12.4 Asumsi Homoskedastisitas**

Untuk membuktikan asumsi homoskedastisitas terpenuhi dapat dilakukan dengan menggunakan uji Glejser<sup>[7]</sup> dengan hipotesis sebagai berikut:

H<sup>0</sup> : Tidak ada gejala heteroskedastisitas

 $H_1$ : Ada gejala heteroskedastisitas

Statistik uji:

1. Dapatkan nilai error dari regresi spasial,  $\varepsilon_i = y_i - \hat{y}_i$ 

2. Hitung nilai absolut dari nilai error yang diperoleh ( $|\varepsilon_i|$ ).

3. Regresikan  $|\varepsilon_i|$  dengan variabel independen  $x_1, x_2, ..., x_k$ .

$$
|\varepsilon_i| = \beta_0 + \beta_1 x_1 + \beta_2 x_2 + \dots + \beta_k x_k
$$

4. Lakukan pengujian signifikansi parameter individu terhadap model regresi pada langkah 3 dengan menggunakan Uji t.

Kriteria uji: Jika  $\beta_p$  dengan  $p = 1, 2, ..., k$  tidak signifikan melalui uji signifikansi parameter individu, maka dapat disimpulkan tidak terjadi heteroskedastisitas (asumsi homoskedastisitas terpenuhi), begitu pula sebaliknya.

## **2.13 Kemiskinan**

Badan Pusat Statistik (BPS) mengungkapkan konsep kemampuan memenuhi kebutuhan dasar (*basic needs approach*) dalam mengukur kemiskinan. Dengan pendekatan ini, kemiskinan dipandang sebagai ketidakmampuan dari sisi ekonomi untuk memenuhi kebutuhan dasar makanan dan bukan makanan yang diukur dari sisi pengeluaran. Jadi penduduk miskin adalah penduduk yang memiliki rata-rata pengeluaran perkapita perbulan dibawah garis kemiskinan.

## **3. METODE PENELITIAN**

## **3.1. Sumber Data dan Variabel Penelitian**

Data yang digunakan dalam penelitian ini adalah data sekunder yang bersumber dari Badan Pusat Statistik (BPS) Provinsi Jawa Tengah. Variabel yang digunakan yaitu terdiri dari satu variabel dependen dan enam variabel independen pada tahun 2014-2017 di 35 Kabupaten/Kota di Provinsi Jawa Tengah. Variabel-variabel tersebut diantaranya adalah jumlah penduduk miskin sebagai variabel dependen dan upah minimum kabupaten/kota  $(X_1)$ , angka harapan hidup  $(X_2)$ , angka partisipasi sekolah usia 16-18 tahun  $(X_3)$ , harapan lama sekolah (X<sub>4</sub>), jumlah penduduk (X<sub>5</sub>), dan pengeluaran per kapita disesuaikan (X<sub>6</sub>) sebagai variabel independen.

## **3.2. Langkah-langkah Analisis Data**

Metode analisis yang digunakan dalam penelitian ini adalah metode *fixed effect spatial durbin* dengan menggunakan software R 3.5.1 untuk mengolah data. Langkahlangkah dalam analisis data sebagai berikut:

- 1. Mendapatkan data jumlah penduduk miskin serta enam faktor yang diduga mempengaruhi jumlah penduduk miskin.
- 2. Melakukan eksplorasi data variabel dependen dan variabel independen menggunakan analisis deskriptif.
- 3. Melakukan estimasi parameter model data panel, yaitu CEM (*Common Effect Model*), FEM (*Fixed Effect Model*), dan REM (*Random Effect Model*).
- 4. Melakukan Uji Chow, jika H<sub>0</sub> diterima maka model CEM, jika H<sub>0</sub> ditolak maka model FEM.
- 5. Apabila H<sub>0</sub> diterima pada uji Chow maka dilakukan uji BP, jika H<sub>0</sub> diterima maka model CEM, jika  $H_0$  ditolak maka model REM.
- 6. Melakukan uji Hausman, jika  $H_0$  diterima maka model REM, jika  $H_0$  ditolak maka model FEM.
- 7. Menentukan matriks pembobot spasial berdasarkan *queen contiguity* terstandarisasi.
- 8. Melakukan uji efek spasial dengan menggunakan uji *Moran's I*. Jika tidak terdapat efek spasial maka proses selesai.
- 9. Melakukan estimasi parameter model *fixed effect spatial durbin*.
- 10. Melakukan uji Rasio Likelihood pada model *fixed effect spatial durbin* untuk mengetahui apakah model signifikan dan dapat digunakan. Jika H<sub>0</sub> diterima, maka model tidak dapat digunakan dan proses selesai. Jika H<sub>0</sub> ditolak, maka model dapat digunakan dan dilanjutkan ke langkah 11.
- 11. Melakukan uji signifikansi parameter secara individu dengan menggunakan Uji t.
- 12. Melakukan pengukuran kriteria kebaikan model dilakukan dengan mengukur koefisien determinasi  $(R<sup>2</sup>)$ .
- 13. Melakukan uji asumsi (Uji Normalitas, Uji Homoskedastisitas, Uji Non-Autokorelasi, Uji Non-Multikolinieritas).
- 14. Jika terjadi pelanggaran asumsi maka dilakukan penanganan uji asumsi.
- 15. Melakukan interpretasi model.
- 16. Mendapatkan hasil interpretasi dan selesai.

## **4. HASIL DAN PEMBAHASAN**

## **4.1 Deskripsi Data**

Rata-rata jumlah penduduk miskin di Kabupaten/Kota di Jawa Tengah pada tahun 2014-2017 adalah 129,26 ribu jiwa, sedangkan jumlah penduduk miskin terkecil berada di Kota Salatiga pada tahun 2017 yaitu 9,6 ribu jiwa dan tertinggi berada di Kabupaten Brebes pada tahun 2014 yaitu 355,1 ribu jiwa. Selain itu, jumlah penduduk miskin terkecil pada tahun 2014, 2015 dan 2016 berada di Kota Salatiga yaitu sebesar 10,8 ribu jiwa, 10,6 ribu jiwa dan 9,7 ribu jiwa, sedangkan jumlah penduduk miskin tertinggi pada tahun 2015, 2016 dan 2017 berada di Kabupaten Brebes yaitu sebesar 352 ribu jiwa, 348 ribu jiwa dan 343,5 ribu jiwa.

# **4.2 Model Regresi Data Panel**

# **4.2.1** *Common Effect Model*

*Common Effect Model* mengabaikan efek *time series* dan *cross section*. Estimasi parameter model CEM menggunakan metode kuadrat terkecil, dengan menggunakan software R 3.5.1 didapat model regresinya sebagai berikut:

 $\hat{y}_i = 1,28390 - 1,31650x_{1i} - 1,58000x_{2i} + 1,33920x_{3i} - 1,07070x_{4i} + 1,12170x_{5i} - 2,66580x_{6i}$ **4.2.2** *Fixed Effect Model*

*Fixed Effect Model* (FEM) mengasumsikan koefisien slop konstan, namun intersep berbeda untuk setiap individu, dengan menggunakan software R 3.5.1 didapat model regresinya sebagai berikut:

 $\hat{y}_{it} = \mu_i - 0.25364x_{1it} - 7.73663x_{2it} + 0.02074x_{3it} - 1.15486x_{4it} - 1.17786x_{5it} + 0.00063x_{6it}$ **4.2.3** *Random Effect Model*

*Random Effect Model* (REM) atau disebut juga *Error Component Model* mengasumsikan intersep merupakan variabel acak. dengan menggunakan software R 3.5.1 didapat model regresinya sebagai berikut:

 $\hat{y}_{it} = 824,16933 - 0,30535x_{1it} - 10,14949x_{2it} + 0,01658x_{3it} - 1,45630x_{4it} + 9,86588x_{5it}$  $-0,00129x_{\rm fit}$ 

# **4.3 Pemilihan Model Regresi Data Panel**

## **4.3.1 Uji Chow**

Pada uji Chow, berdasarkan hasil komputasi dengan menggunakan software R 3.5.1, diperoleh nilai  $F_{\text{hitung}} = 1133,6$  > nilai tabel  $F_{(0,05, 34, 99)} = 1,54778$  dan nilai probabilitas yang didapat adalah sebesar  $0,000 < \alpha = 0,05$ . Sehingga pada taraf signifikansi α = 5% H<sup>0</sup> ditolak, yang berarti model yang digunakan adalah *Fixed Effect Model* (FEM).

## **4.3.2 Uji Hausman**

Pada uji Hausman, berdasarkan hasil komputasi dengan menggunakan software R 3.5.1, diperoleh nilai  $\chi^2_{hitting} = 25,433 >$  nilai tabel  $\chi^2_{(0,05,6)} = 12,59159$  dan nilai probabilitas yang didapat adalah sebesar  $0,000 < \alpha = 0,05$ . Sehingga pada taraf signifikansi α = 5% H<sup>0</sup> ditolak, yang berarti model yang digunakan adalah *Fixed Effect Model* (FEM).

## **4.4 Uji** *Moran's I*

Diperoleh nilai Zhitung untuk masing-masing variabel beserta nilai *Moran's I* yaitu:

| Tahun |                     | Variabel  |           |           |           |           |                |           |
|-------|---------------------|-----------|-----------|-----------|-----------|-----------|----------------|-----------|
|       |                     | Y         | $X_1$     | $X_2$     | $X_3$     | $\rm X_4$ | $\mathrm{X}_5$ | $\rm X_6$ |
| 2014  | Moran's I           | $0,2634*$ | $0.3748*$ | $0.5214*$ | $0.3270*$ | $0,2173*$ | 0,0981         | 0,1984*   |
|       | $L_{\text{hitung}}$ | 2,5398    | 3,5062    | 4,7780    | 3,0914    | 2,1402    | 1,1059         | 1,9757    |
| 2015  | Moran's I           | $0,2702*$ | $0,4463*$ | $0,5208*$ | $0,2594*$ | $0,2550*$ | 0,0969         | 0,1730    |
|       | $Z_{\text{hitung}}$ | 2,5989    | 4,1259    | 4,7728    | 2,5051    | 2.4670    | 1,0954         | 1,7557    |
| 2016  | Moran's I           | $0.2688*$ | 0,1637    | $0.5178*$ | 0.1687    | $0,2031*$ | 0.0952         | 0.1692    |
|       | $Z_{\text{hitung}}$ | 2,5868    | 1,6752    | 4,7462    | 1,7181    | 2,0171    | 1,0812         | 1,7232    |
| 2017  | Moran's I           | $0.2764*$ | $0.4073*$ | $0.5198*$ | $0,3064*$ | 0.1829    | 0,0938         | 0,1670    |
|       | $L_{\text{hitung}}$ | 2,6523    | 3,7883    | 4,7634    | 2,9124    | 1,8416    | 1,0691         | 1,7040    |
| $  -$ |                     |           |           |           |           |           |                |           |

**Tabel 1.** Uji *Moran's I*

\*) Tolak H<sub>0</sub> pada  $\alpha$  = 5%

Dari Tabel 1 dapat dilihatbahwa variabel Y,  $X_1$ ,  $X_2$ ,  $X_3$ ,  $X_4$ , dan  $X_6$  memiliki nilai  $|Z<sub>hitung</sub>| > 1,96$ , yang berarti H<sub>0</sub> ditolak. Hal ini menunjukkan ada autokorelasi spasial antar lokasi pada variabel dependen dan variabel independen. Oleh karena itu model *Spatial Durbin* (SDM) dapat digunakan dalam penelitian ini.

## **4.5** *Fixed Effect Spatial Durbin Model*

*Spatial Durbin Model* (SDM) merupakan model yang terdapat pengaruh ketergantungan spasial pada variabel dependen dan variabel independen di wilayah yang berdekatan. *Fixed effect* adalah efek spesifik spasial yang nilainya berbeda untuk setiap wilayah namun tetap di setiap waktu.

## **4.5.1 Estimasi Parameter** *Fixed Effect Spatial Durbin Model*

Model *fixed effect spatial durbin* dengan 6 variabel independen sebagai berikut:

 $\hat{y}_{it} = 0.15434 \sum_{j=1}^{35} w_{ij} y_{jt} - 0.21647 x_{1it} - 7.73470 x_{2it} - 0.01184 x_{3it} - 1.50700 x_{4it} + 0.91576 x_{5it} +$  $0.00079x_{6it} - 0.01180 \sum_{j=1}^{35} w_{ij}x_{1jt} + 1.65050 \sum_{j=1}^{35} w_{ij}x_{2jt} + 0.11850 \sum_{j=1}^{35} w_{ij}x_{3jt} +$  $4,69870 \sum_{j=1}^{35} w_{ij}x_{4jt} - 1,20860 \sum_{j=1}^{35} w_{ij}x_{5jt} - 0,00003 \sum_{j=1}^{35} w_{ij}x_{6jt} + \mu_i$ 

# **4.5.2 Uji Likelihood** *Ratio*

Uji *Likelihood Ratio* digunakan untuk mengetahui apakah model SDM *fixed effect* signifikan dan dapat digunakann. Berdasarkan hasil komputasi dengan menggunakan software R 3.5.1, diperoleh nilai *Likelihood Ratio* =  $838,2643 > \chi^2$  (0,05, 34) = 48,6024 dan nilai probabilitasnya sebesar  $0.000 < \alpha = 0.05$ . Sehingga pada taraf signifikansi α = 5% H<sub>0</sub> ditolak, yang berarti *fixed effect spatial durbin model* signifikan dan dapat digunakan.

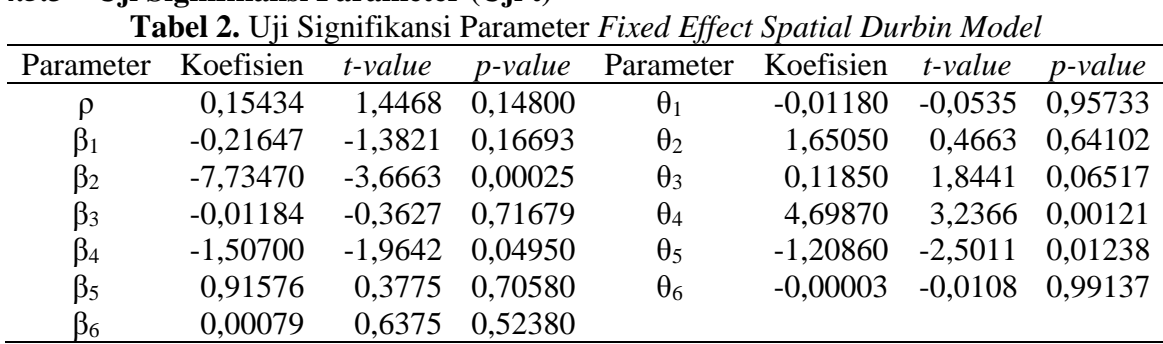

# **4.5.3 Uji Signifikansi Parameter (Uji t)**

Dapat dilihat bahwa parameter β<sub>2</sub>, β<sub>4</sub>, θ<sub>4</sub>, dan θ<sub>5</sub> berpengaruh signifikan terhadap model karena memiliki nilai *p-value* kurang dari α = 0,05. Sedangkan untuk parameter β1, β3, β5, dan β<sup>6</sup> (variabel upah minimum kabupaten/kota, angka partisipasi sekolah, jumlah penduduk dan variabel pengeluaran per kapita) tidak signifikan mempengaruhi model pada taraf signifikansi 5%, maka dilakukan pengujian ulang tanpa mengikutsertakan variabel UMK, APS, jumlah penduduk dan variabel pengeluaran per kapita.

## **4.5.4** *Fixed Effect Spatial Durbin Model* **dengan 2 Variabel Independen**

Setelah dilakukan pengujian ulang, didapatkan hasil estimasi parameter baru dengan 2 variabel independen (variabel Angka Harapan Hidup dan Harapan Lama Sekolah) untuk model *fixed effect spatial durbin* yaitu sebagai berikut:  $\hat{y}_{it} = 0.24898 \sum_{j=1}^{35} w_{ij} y_{jt} - 9.25967 x_{2it} - 2.08432 x_{4it} - 1.24413 \sum_{j=1}^{35} w_{ij} x_{2jt} +$ 

 $2,46927 \sum_{j=1}^{35} w_{ij}x_{4jt} + \mu_i$ 

## **4.5.5 Uji** *Likelihood Ratio* **untuk FE-SDM 2 Variabel Independen**

Berdasarkan hasil komputasi dengan menggunakan software R 3.5.1, diperoleh nilai Likelihood Ratio = 950,5407 >  $\chi^2$  (0,05, 34) = 48,6024 dan nilai probabilitasnya sebesar 0,000 < α = 0,05. Sehingga pada taraf signifikansi α = 5% H<sup>0</sup> ditolak, yang berarti *fixed effect spatial durbin model* dengan 2 variabel independen signifikan dan dapat digunakan.

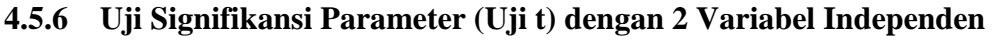

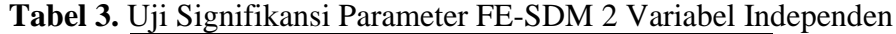

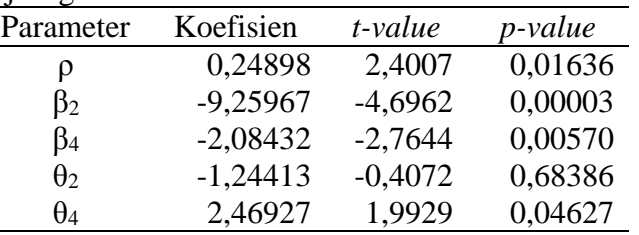

Setelah dilakukan pengujian ulang dengan menggunakan 2 variabel independen diperoleh kesimpulan bahwa parameter ρ, β<sub>2</sub>, β<sub>4</sub>, dan θ<sub>4</sub> berpengaruh signifikan terhadap model karena memiliki nilai *p-value* kurang dari  $\alpha = 0.05$ . Sedangkan parameter θ2 tidak berpengaruh signifikan terhadap model karena memiliki nilai *p-value* lebih dari α = 0,05.

## **4.5.7 Model Akhir** *Fixed Effect Spatial Durbin Model*

 $\hat{y}_{it} = 0.24898 \sum_{j=1}^{35} w_{ij} y_{jt} - 9.25967 x_{2it} - 2.08432 x_{4it} - 1.24413 \sum_{j=1}^{35} w_{ij} x_{2jt} +$  $2,46927 \sum_{j=1}^{35} w_{ij}x_{4jt} + \mu_i$ 

## **4.6 Ukuran** *Kebaikan* **Model (Koefisien Determinasi)**

Berdasarkan hasil komputasi dengan menggunakan software R 3.5.1, didapatkan nilai R<sup>2</sup>untuk *fixed effect spatial durbin model* sebesar 0,9995, yang artinya sebesar 99,95% variabel jumlah penduduk miskin dipengaruhi oleh variabel Angka Harapan Hidup dan variabel Harapan Lama Sekolah. Sedangkan sisanya sebesar 0,05% variabel jumlah penduduk miskin dipengaruhi oleh faktor lain.

## **4.7 Uji Asumsi** *Fixed Effect Spatial Durbin Model*

## **4.7.1 Asumsi Normalitas**

Berdasarkan hasil komputasi dengan menggunakan software R 3.5.1, diperoleh nilai D sebesar 0,0982 nilai probabilitasnya sebesar  $0.1347 > \alpha = 0.05$ . Sehingga pada taraf signifikansi α = 5% H<sup>0</sup> diterima, yang berarti residual pada *fixed effect spatial durbin model* berdistribusi normal.

## **4.7.2 Asumsi Non – Autokorelasi**

Berdasarkan hasil komputasi dengan menggunakan software R 3.5.1, diperoleh nilai hitung Durbin-Watson (2,20129) > dU (1,814). Sehingga pada taraf signifikansi  $\alpha$  = 5% H<sup>0</sup> diterima, yang berarti tidak ada autokorelasi antar residual.

### **4.7.3 Asumsi Homoskedastisitas**

Berdasarkan hasil komputasi dengan menggunakan software R 3.5.1, diperoleh hasil yaitu nilai Prob  $(X_2) = 0.382$  dan Prob  $(X_4) = 0.241$ . Hasil pengujian menunjukkan bahwa semua variabel independen tidak signifikan pada tingkat signifikansi 5%, yaitu semua nilai probabilitasnya  $> \alpha = 0.05$ . Sehingga dapat disimpulkan bahwa tidak terjadi kasus heteroskedastisitas pada *fixed effect spatial durbin model* dengan 2 variabel independen (asumsi homoskedastisitas terpenuhi).

### **4.7.4 Asumsi Non-Multikolinieritas**

Berdasarkan hasil komputasi dengan menggunakan software R 3.5.1, diperoleh hasil yaitu nilai VIF  $(X_2) = 1.73079$  dan VIF  $(X_4) = 1.73079$ . Dapat dilihat bahwa nilai VIF < 10 pada semua variabel independen, maka dapat disimpulkan bahwa tidak terjadi multikolinieritas pada variabel independen.

### **4.8 Interpretasi** *Fixed Effect Spatial Durbin Model*

 $\hat{y}_{it} = 0.24898 \sum_{j=1}^{35} w_{ij} y_{jt} - 9.25967 x_{2it} - 2.08432 x_{4it} - 1.24413 \sum_{j=1}^{35} w_{ij} x_{2jt} +$  $2,46927 \sum_{j=1}^{35} w_{ij}x_{4jt} + \mu_i$ 

Dengan mengasumsikan variabel lainnya tetap, sehingga meningkatnya 1 tahun Angka Harapan Hidup akan menurunkan Jumlah Penduduk Miskin sebesar 9,260 ribu jiwa. Meningkatnya 1 tahun Harapan Lama Sekolah akan menurunkan Jumlah Penduduk Miskin sebesar 2,084 ribu jiwa. Nilai koefisien spasial lag dari variabel Y (*ρ*) sebesar 0,24898 artinya Jumlah Penduduk Miskin masing-masing kabupaten/kota akan mendapat pengaruh sebesar 0,24898 dikali jumlah seluruh nilai Jumlah Penduduk Miskin yang terboboti tiap kabupaten/kota yang menjadi tetangga. Nilai koefisien spasial lag dari variabel X<sup>2</sup> (*θ*2) sebesar -1,24413 artinya Angka Harapan Hidup pada masing-masing kabupaten/kota akan mendapat pengaruh sebesar -1,24413 dikali jumlah seluruh nilai Angka Harapan Hidup yang terboboti tiap kabupaten/kota yang menjadi tetangga. Nilai koefisien spasial lag dari variabel X<sup>4</sup> (*θ*4) sebesar 2,46927 artinya Harapan Lama Sekolah masing-masing kabupaten/kota akan mendapat pengaruh sebesar 2,46927 dikali jumlah seluruh nilai Harapan Lama Sekolah yang terboboti tiap kabupaten/kota yang menjadi tetangga. Nilai *µi* merupakan nilai spasial *fixed effect* atau disebut sebagai nilai konstanta masing-masing kabupaten/kota.

## **5. KESIMPULAN**

Berdasarkan hasil dan pembahasan yang telah dilakukan, dapat diambil beberapa kesimpulan, diantaranya:

1. *Fixed effect spatial durbin model* pada kasus kemiskinan di Provinsi Jawa Tengah tahun 2014-2017 yang terbentuk adalah sebagai berikut:

 $\hat{y}_{it} = 0.24898 \sum_{j=1}^{35} w_{ij} y_{jt} - 9.25967 x_{2it} - 2.08432 x_{4it} - 1.24413 \sum_{j=1}^{35} w_{ij} x_{2jt} +$  $2,46927 \sum_{j=1}^{35} w_{ij}x_{4jt} + \mu_i$ 

- 2. *Variabel* independen yang signifikan mempengaruhi Jumlah Penduduk Miskin adalah Angka Harapan Hidup dan Harapan Lama Sekolah di tiap Kabupaten/Kota di Provinsi Jawa Tengah.
- 3. *Nilai* koefisien determinasi (R<sup>2</sup>) untuk *fixed effect spatial durbin model* sebesar 0,9995, yang artinya jumlah penduduk miskin di Provinsi Jawa Tengah pada tahun 2014-2017 dapat dijelaskan oleh faktor-faktor yang mempengaruhinya yaitu Angka

Harapan Hidup dan Harapan Lama Sekolah sebesar 99,95%. Sedangkan sisanya sebesar 0,05% jumlah penduduk miskin dipengaruhi oleh faktor lain.

## **DAFTAR PUSTAKA**

- [1] Anselin, L. 1988. *Spatial Econometric: Methods and Models.* Dordrecht: Kluwer Academic Publishers.
- [2] Baltagi, B. H. 2005. *Econometric Analysis of Panel Data (3rd ed.).* England: John Wiley & Sons Ltd.
- [3] Daniel, W.W. 1989. *Statistika Nonparametrik Terapan*. Jakarta: PT. Gramedia.
- [4] Elhorst, J. P. 2010. *Spatial Panel Data Models: Handbook of Applied Spatial Analysis*, editor Fischer MM, Getis A. New York: Springer.
- [5] Goodchild, M. F. 1986. *Spatial Autocorrelation*. London: Geo Books.
- [6] Greene, W. H. 2002. *Econometric Analysis (5th ed.).* New York: Prentice Hall, Upper Saddle River.
- [7] Gujarati, D. N. & Porter, D. C. 2009. *Basic Econometrics (5th ed.)*. New York: McGraw-Hill Companies.
- [8] LeSage, J. P. 1998. *Spatial Econometrics.* Departemen of Economics. University of Toledo.
- [9] LeSage, J. P. & Pace, R. K. 2009. *Introduction to Spatial Econometrics*. New York: CRC Press Taylor & Francis Group.
- [10] Tamara, I., Ispriyanti, D., & Prahutama, A. 2016. Pembentukan Model Spasial Data Panel Fixed Effect Menggunakan Gui Matlab*. Jurnal Gaussian* Vol. 5, No. 3: Hal. 417-426.